# CIS 122

#### Lights Out

• In the game of Lights Out, you have a grid of lights ○ Your job is to turn them all off

● You can press lights to toggle them ○ But you also toggle every adjacent light

• The goal is to turn all the lights off as fast as possible ○ Few button presses

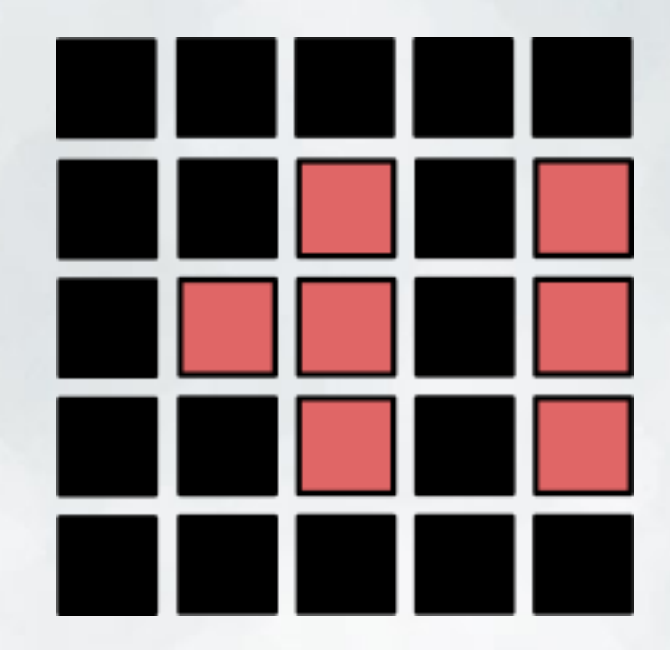

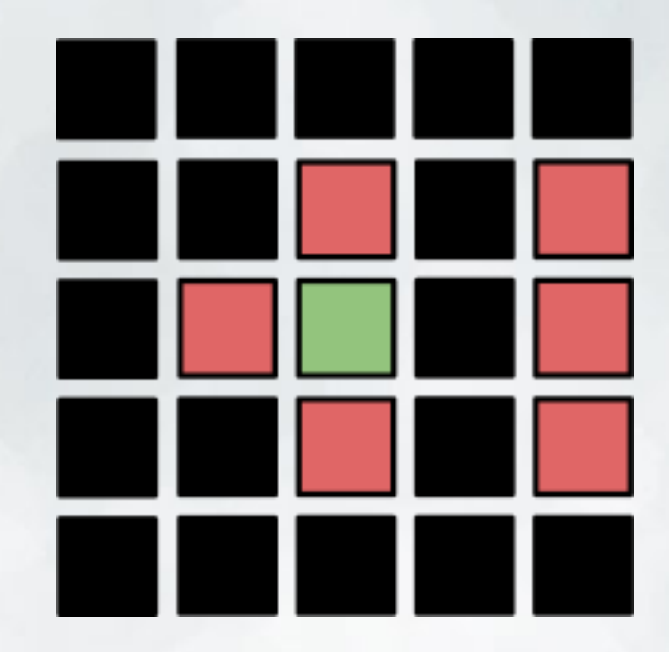

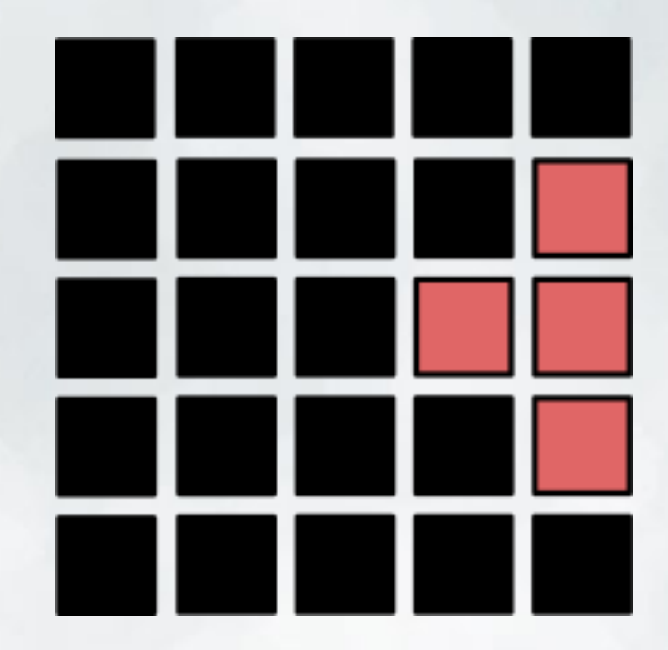

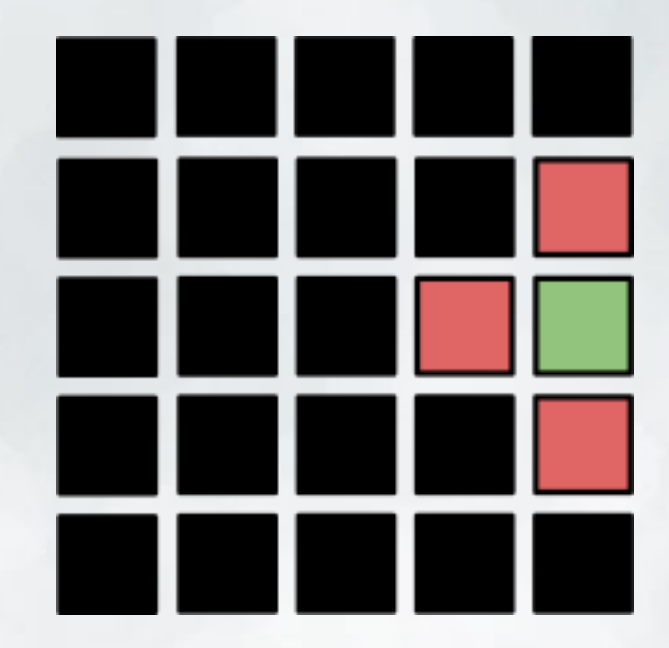

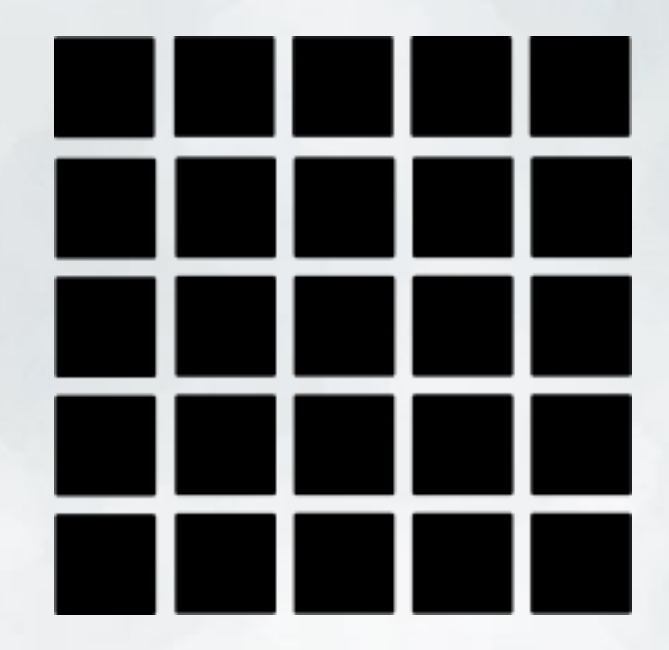

#### The Problem

● I have provided a skeleton LightsOut class ○ Constructor

○ Representation

• You're responsible for filling in the rest ○ Toggling lights ○ Pressing lights ○ Checking if all lights are off

○ Initially scrambling lights

● Ultimately, you'll use this class to code an interactive game

#### The Class

● What information does our LightsOutClass store? ○ self.grid ○ self.numRows

○ self.numCols

• But what are those properties?

#### The Class

• What information does our LightsOutClass store? ○ self.grid ○ self.numRows

○ self.numCols

• But what are those properties? ○ self.grid is a **nested list** of lights (characters) ○ self.numRows is the **integer** number of rows ○ self.numCols is the **integer** number of columns

#### The Class

• Right now, the constructor takes no arguments o It always constructs a 5 x 8 Lights Out grid

● But we could change that...

## Toggling Lights

• Define toggle(self, row, col) ○ Toggle the light at the given position

• What does it mean to toggle a light? ○ If it's on, turn it off ○ If it's off, turn it on

• How do we access elements in a nested list? ○ nestedList[x] gets row x of the list ○ nestedList[x][y] gets the yth element of that row

• Define press(self, row, col) ○ Toggle light at the given position ○ Toggle all lights adjacent to that position

• Given a specific row and column ○ What are the coordinates of the adjacent lights?

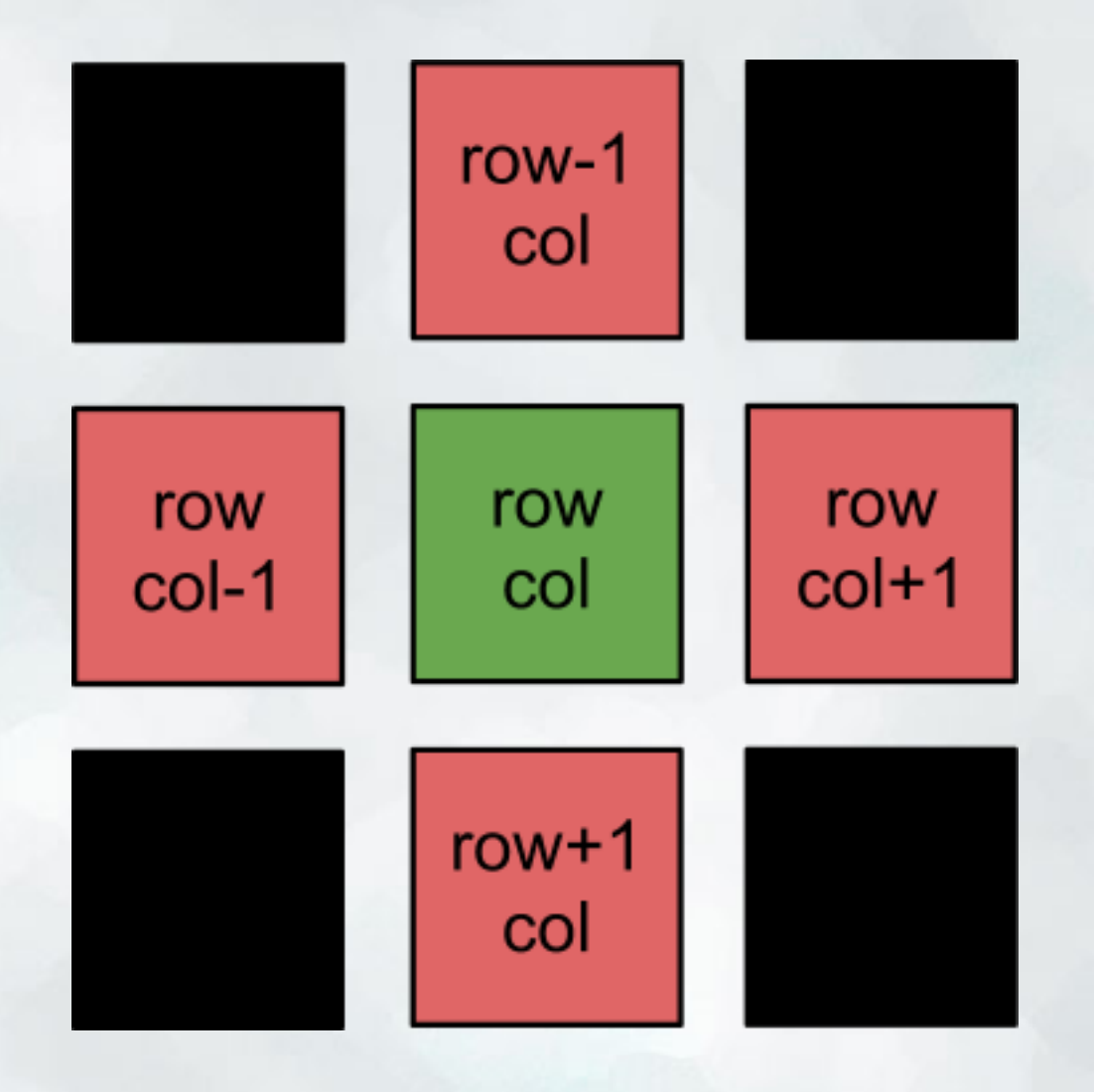

#### • So what's the plan? ○ Toggle the given light ○ We toggle all four adjacent lights

• Any issues?

• So what's the plan? ○ Toggle the given light ○ We toggle all four adjacent lights

• Any issues?

- Not all lights have four adjacent lights ○ Sides only have 3 ○ Corners only have 2
- Before you toggle a light, make sure it exists!

## Checking your Lights

• Define allOff(self) ○ Return true if all lights are off ○ False otherwise

• Search through nested list

• Make sure no lights are on

● If you need inspiration, look over monday's slides

#### Scrambling the Grid

• Define scramble(self, num) ○ Scramble the lights on the grid ○ Randomly press num lights

• How do we scramble things? ○ Select a random row and column ○ Press that light ○ Repeat

• Why not just toggle random lights?

## Playing the Game

● Once your class is done, put it all together ○ Define the playGame function

• Make a new LightsOut object

• Scramble the lights

• While there are still lights on... ○ Ask user for a light (ask for a row, ask for a column) ○ Press that light ○ Repeat

● Print out a congratulatory message

#### Extensions

● Keep track of how many presses the user takes ○ "You took 10 moves"

• Allow the user to select a game size  $\circ$  Small - 5 x 5  $\circ$  Medium - 7 x 7 ○ Large - 10 x 10 ○ Custom - ???

● Incorporate turtle graphics ○ I would be very impressed